## L<u>IBRO</u> VINCULACION \* LABORAL

5° semestre / Julio 2017

## Eladio Andrés Poblete Basaez Técnico Diseño Gráfico

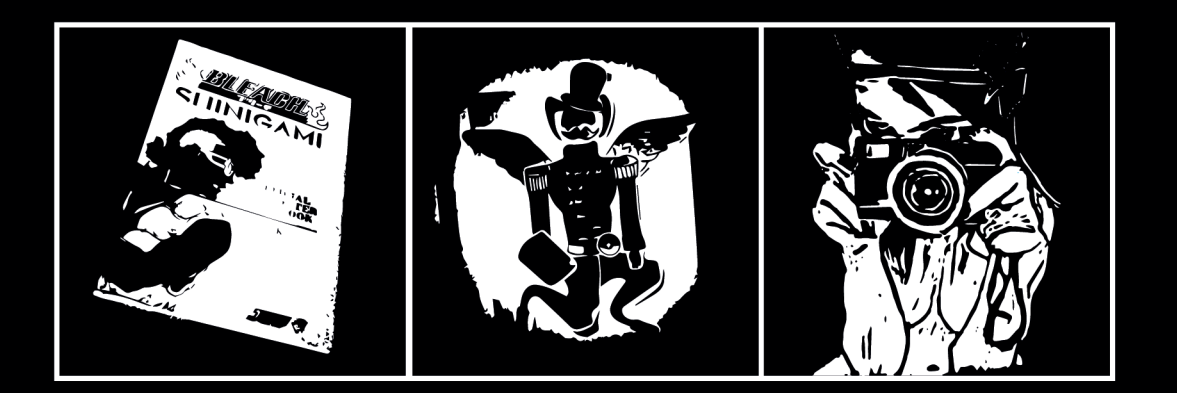

## **CONTENIDO**

## **7 Presentación**

## **13 Portafolio Personal**

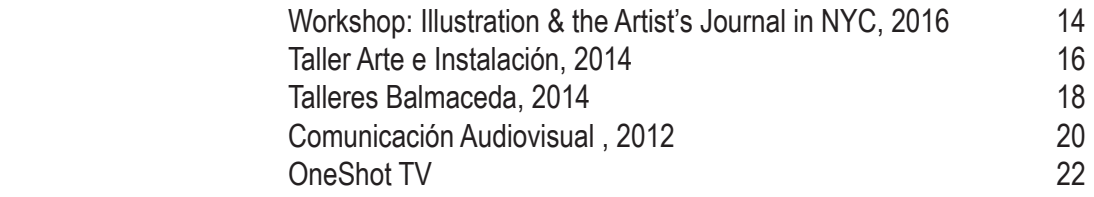

LIBRO

VINCULACION

LABORAL

## **27 Práctica Profesional**

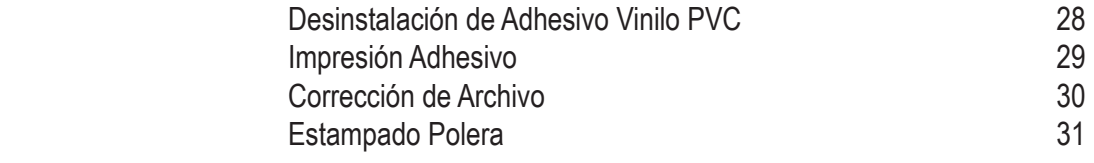

## **35 Portafolio Académico**

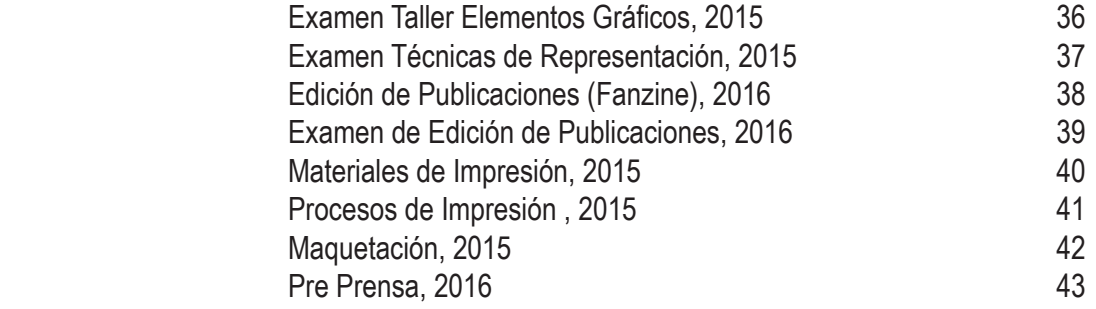

## **47 Conclusión**

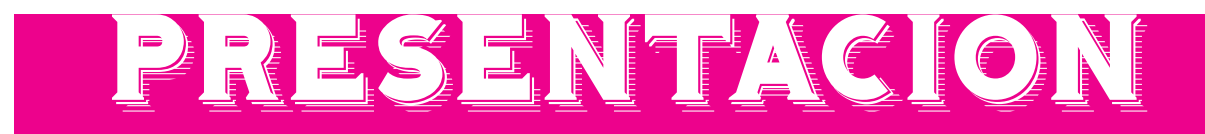

Soy Eladio Poblete, me gusta dibujar desde niño, siempre atraído por la fantasía que daban en televisión, y que me estimuló a realizar esta actividad; con los  $\equiv$ años no bajo esta fascinación, solo creció y maduró, en parte gracias al cine, ya que veía como estos fantásticos mundos eran encarnados en un mundo "realista". Observe como las historias fantásticas poseen una construcción proveniente de las formas y colores, un diseño. Obviamente, con el tiempo fui reconociendo que toda expresión humana posee un diseño y una historia desde su autor o autores; este pensamiento lo construí en el tiempo que estudie en la ya desaparecida Arcis, ahí curse por un breve tiempo la carrera de Antropogía y entendí como cada persona responde a su cultura, la misma que es el resultado del tiempo y el lugar donde vive cada individuo.

Por mi afán de ser un artista, me retire de la carrera y estudié Cine, aquí fue donde comprendí lo fundamental que es la expresión y las diferentes vías que toma, siempre buscando la más optima de estas, y a su vez dar ese toque personal a la información dada. Por problemas personales terminé la carrera y no ejercí, por ello busque una nueva carrera que se complementara con las experiencias anteriores; en una primera instancia elegí Dibujo, pero finalmente tome el Diseño Técnico, y destaco lo técnico, ya que uno de los grandes problemas de mi carrera anterior es que era muy teórica y yo necesitaba materializar todo el conocimiento ganado durante años, mas concretizar estos sueños y menos quedarse en el mundo de las ideas.

En resumen, esudié esta carrera para que sea una herramienta de expresión, una extensión de mi persona, donde libere mi creatividad y mi mundo interior.

## **Eladio Andrés Poblete Basaez**

Viña del Mar, Chile. 1984

#### **Formación Académica**

Técnico Diseño Gráfico, DUOC Licenciado en Comunicación Audiovisual, Universidad del Mar Licenciatura en Antropogía. Arcis Sede Valparaíso (Incompleta)

#### **Talleres y Seminarios**

Workshop: Illustration & the Artist's Journal in NYC (Ilustración) SVA-DUOC, New York Taller Arte e Instalación (Arte Moderno) Balmaceda Valparaíso Taller Dibuia tu Cuento (Guión de Comics) Balmaceda Santiago Taller Artesanos de la Animación (Stop Motion), Balmaceda Santiago Taller "La creatividad también se entrena" (Guión Audiovisual) Balmaceda Santiago 5<sup>°</sup>Congreso Chileno de Antropología

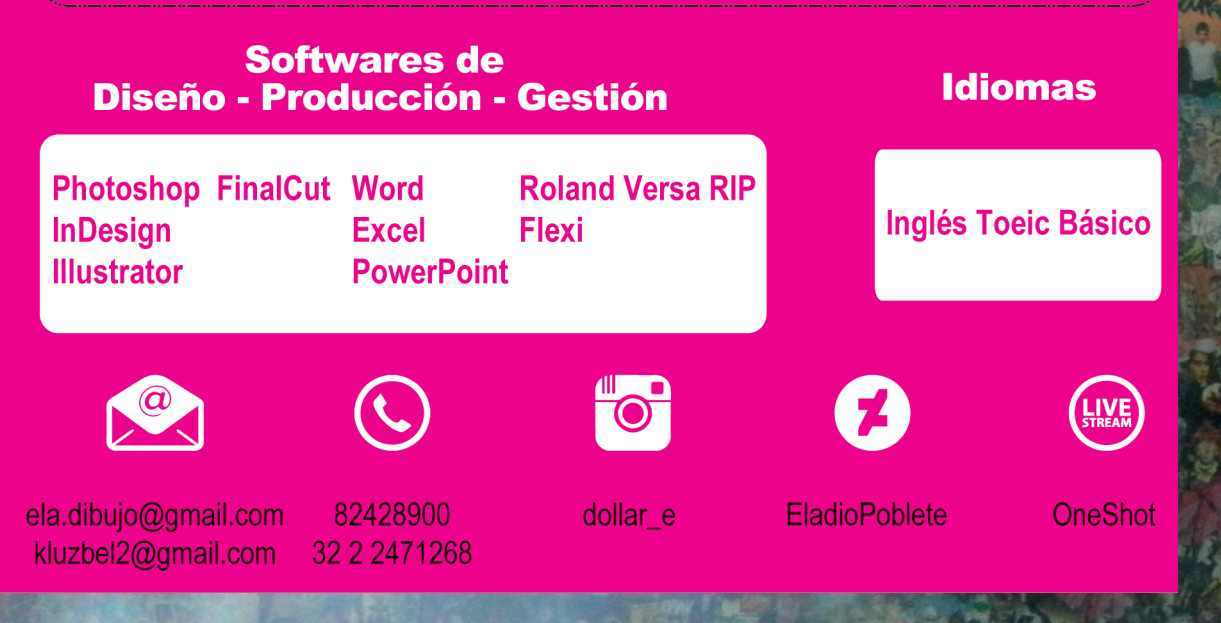

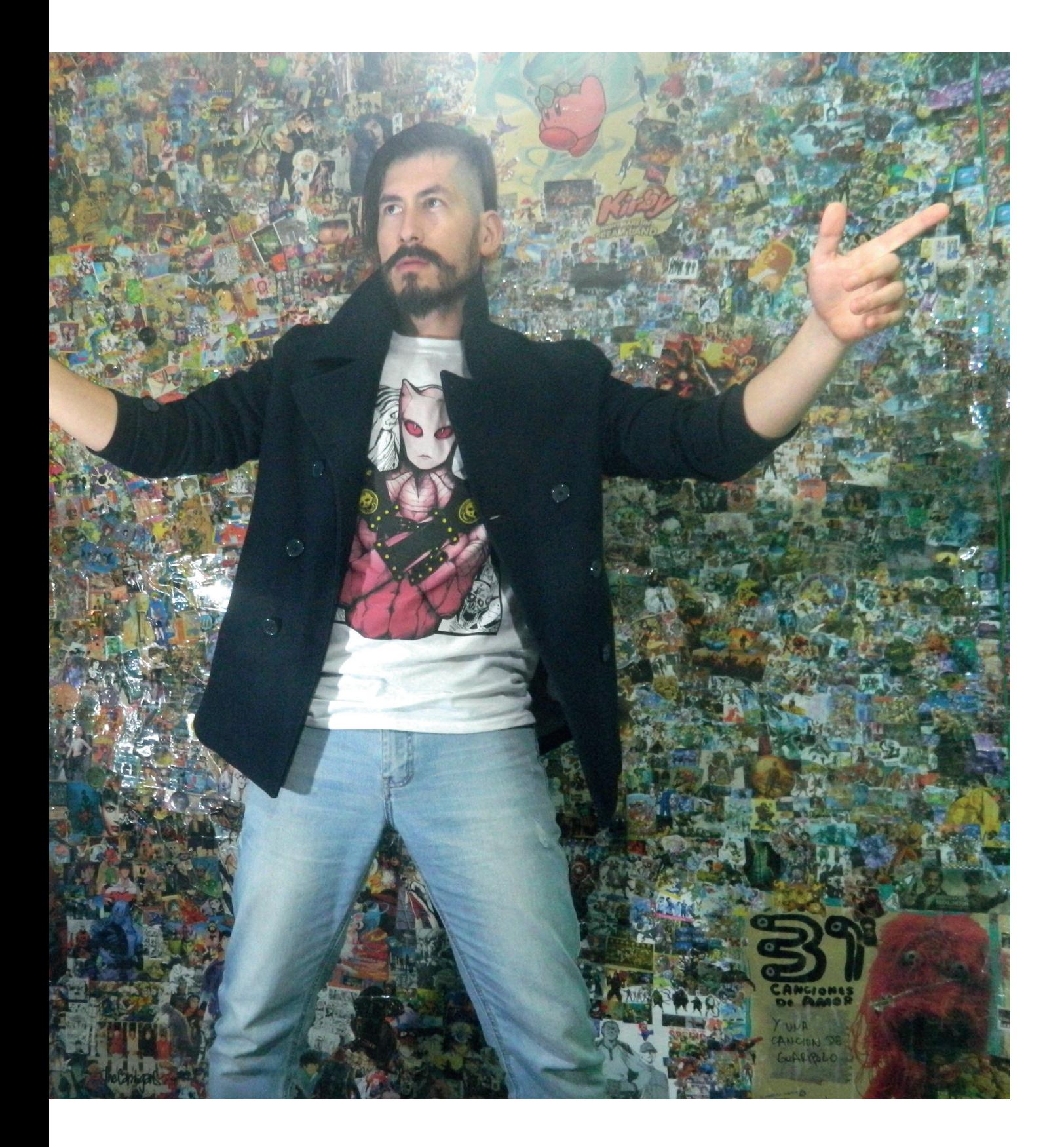

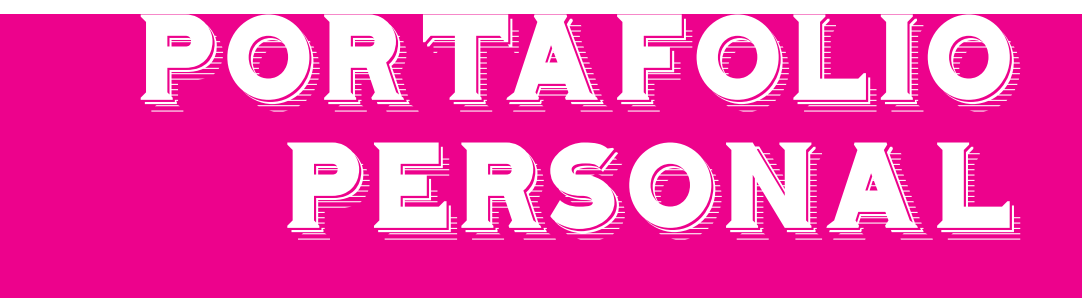

Portafolio Personal

El aprehendisaje de variadas materias se reflejan en este capítulo, aqui esta<br>
El mi participación de variados talleres, proyectos personales y mi etapa como<br>
El alumno de audiovisual. Estos trabajos son reflejo de aquell mi participación de variados talleres, proyectos personales y mi etapa como alumno de audiovisual. Estos trabajos son reflejo de aquello propuesto anteriormente y por ello es bueno mostrarlos para entender mi cosmovisión actual.

#### Workshop: Illustration & the Artist's Journal in NYC, 2016

#### Portafolio Personal

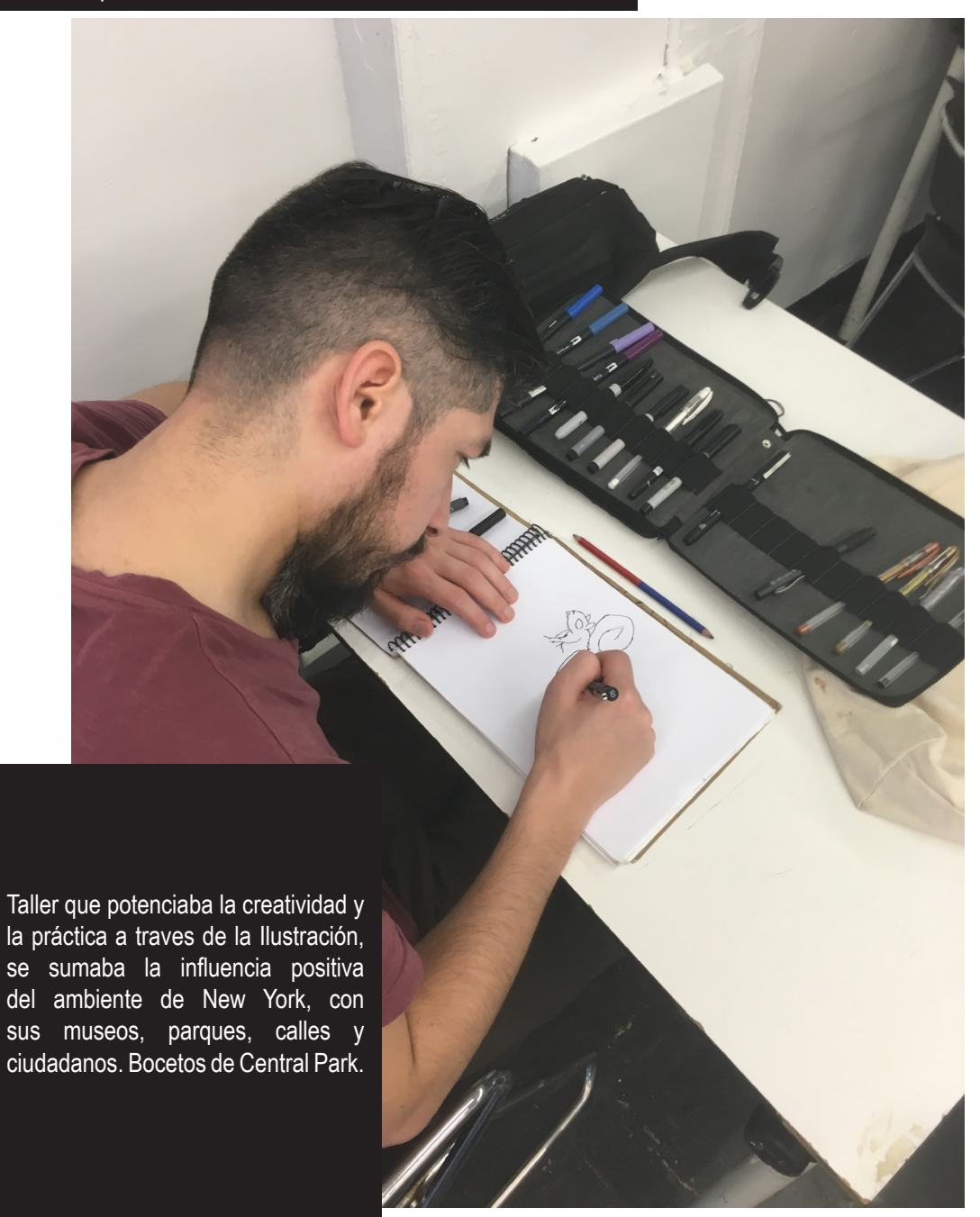

#### Workshop: Illustration & the Artist's Journal in NYC, 2016

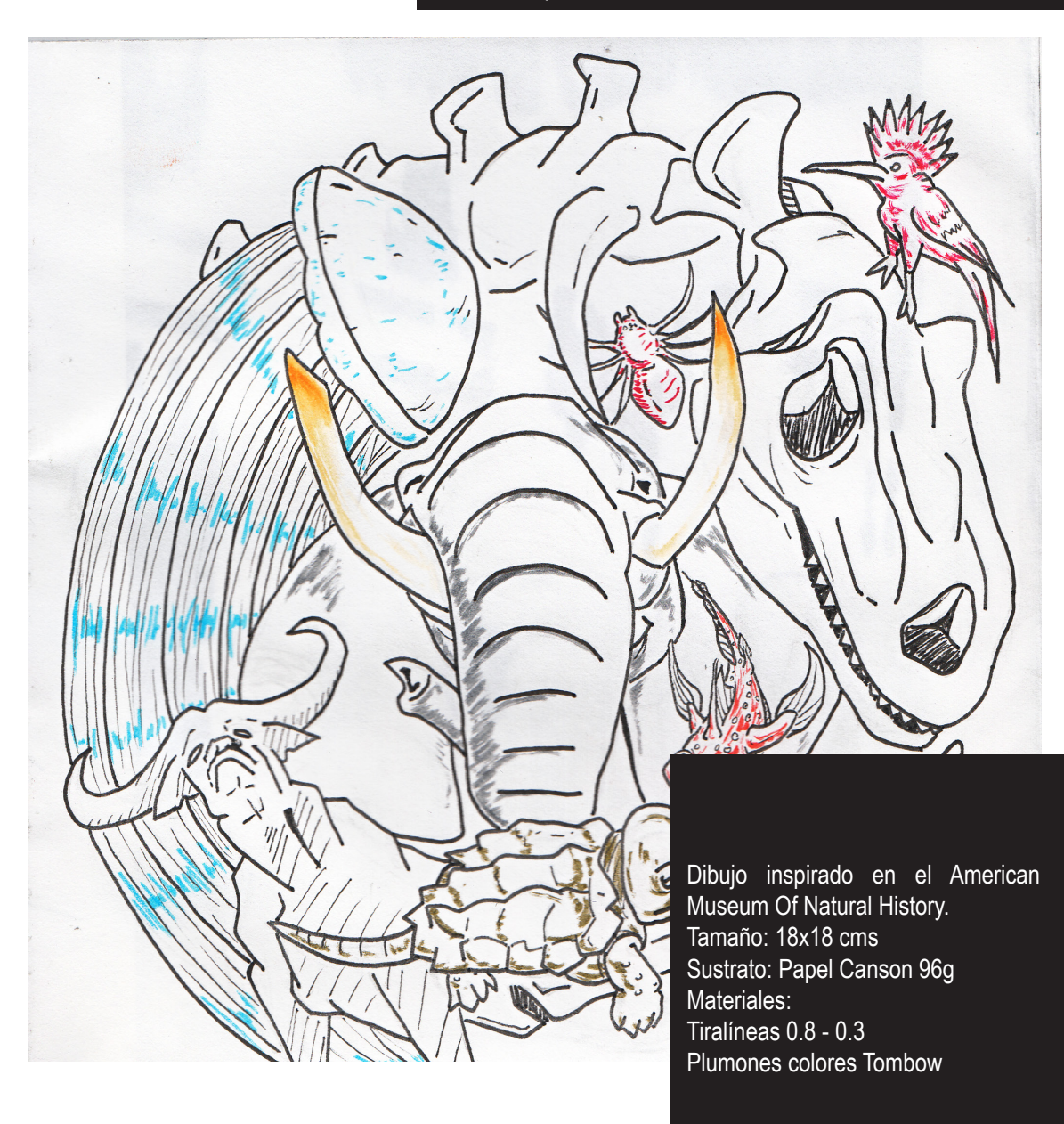

#### Taller Arte e Instalación, 2014

Portafolio Personal

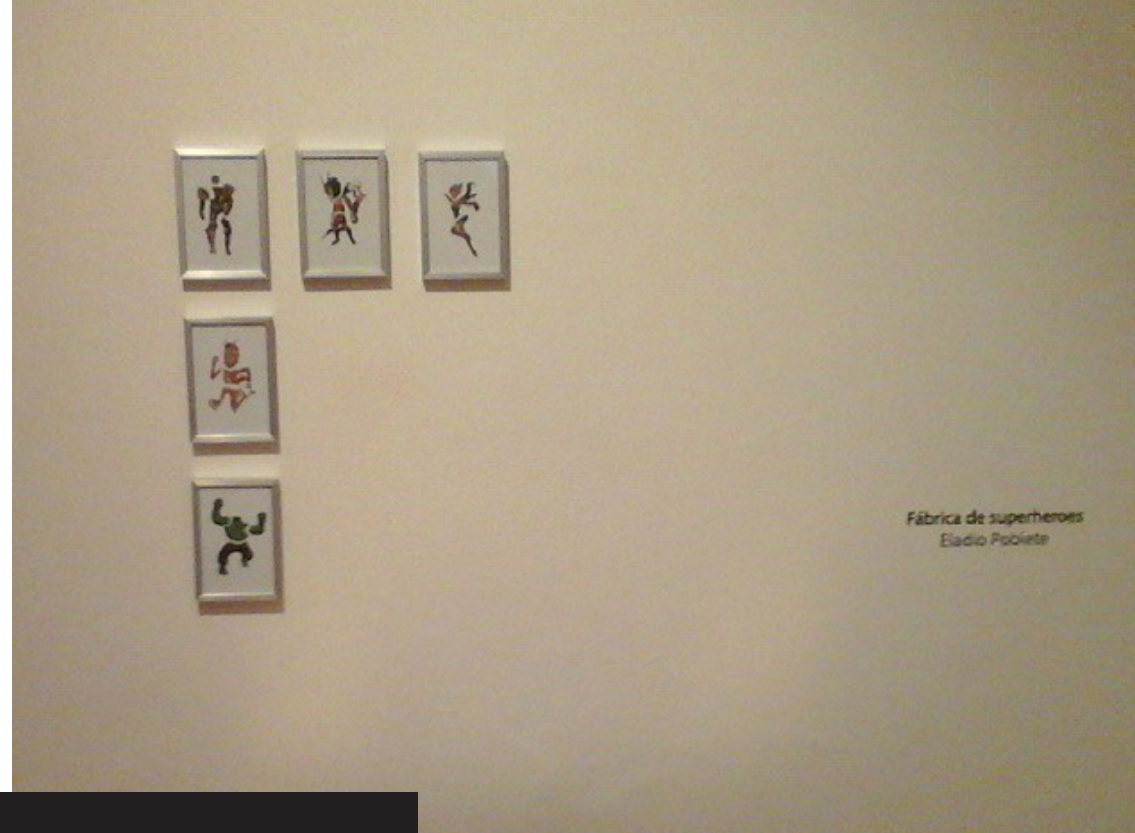

Fábrica de Superheroes, es un ejercicio que invita a la creatividad, al tomar diferentes arquetipos extranjeros con elementos locales, dandonos una visión de un mundo cada vez más globalizado.

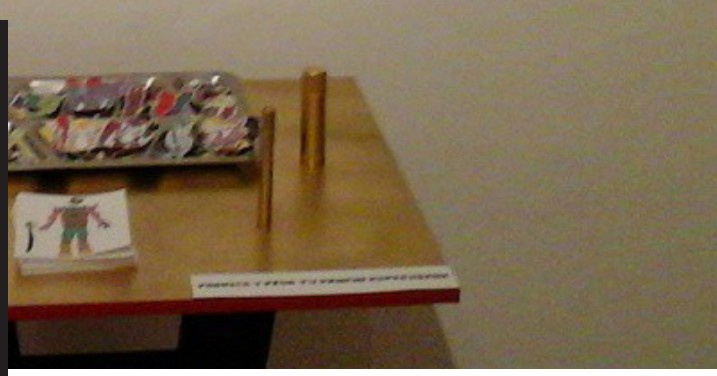

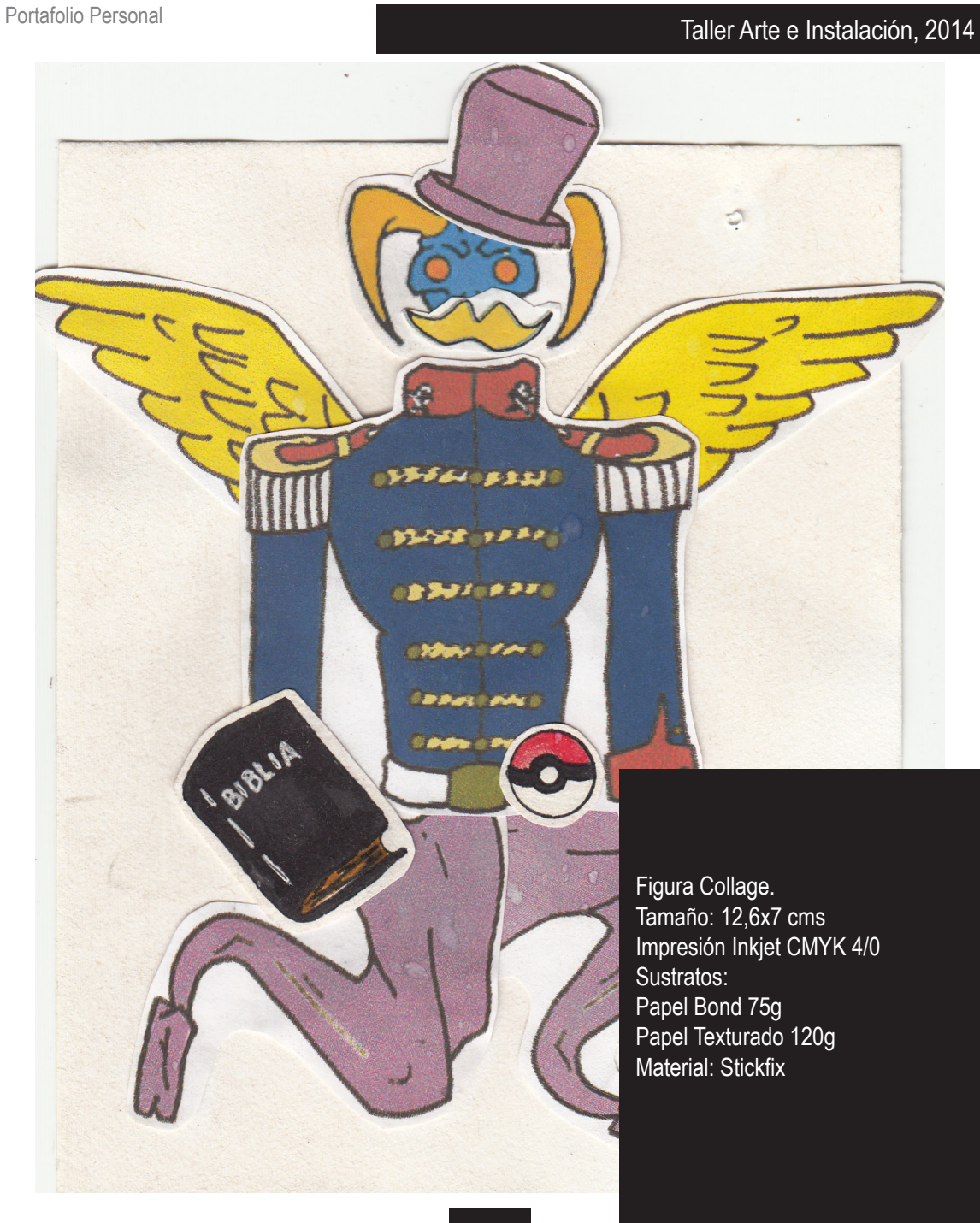

Portafolio Personal

#### Talleres Balmaceda, 2014

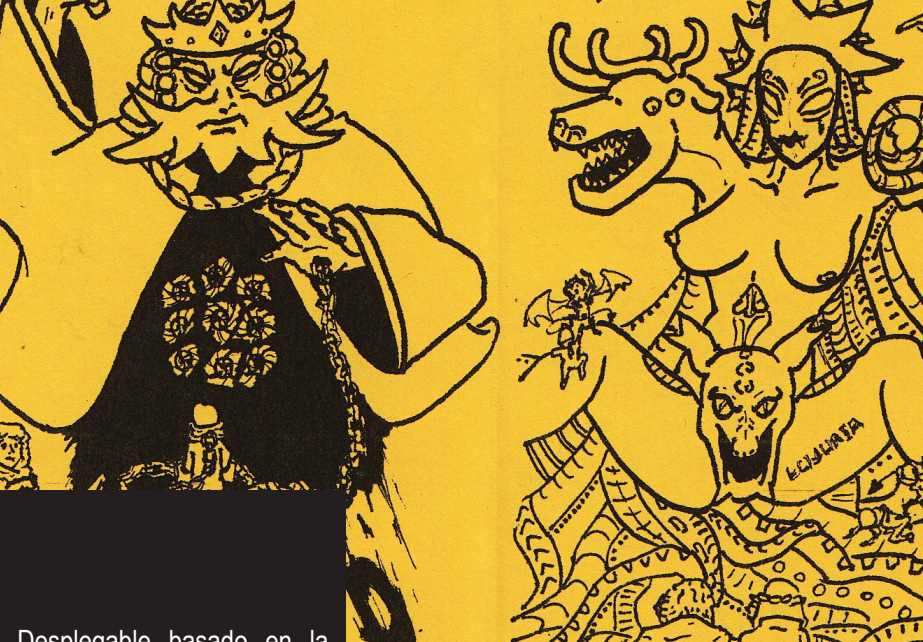

Comic Desplegable basado en la Divina Comedia de Dante. Tamaño: 7x10,8 - 27,6x21,6 cms Sustrato: Papel Bond Color 75g Materiales: Tiralíneas 0.5 - 0.3 - 0.1 Tiraje por Fotocopias

Portafolio Personal

#### Talleres Balmaceda, 2014

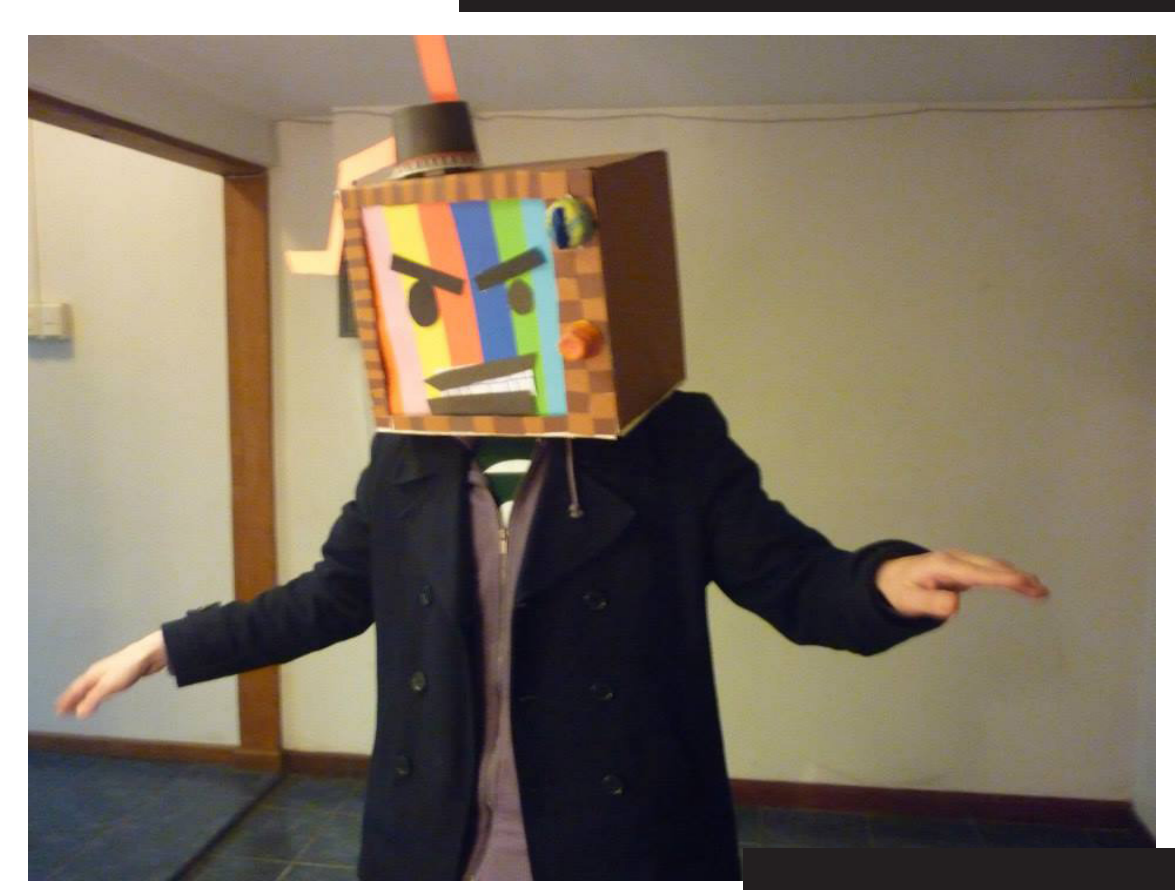

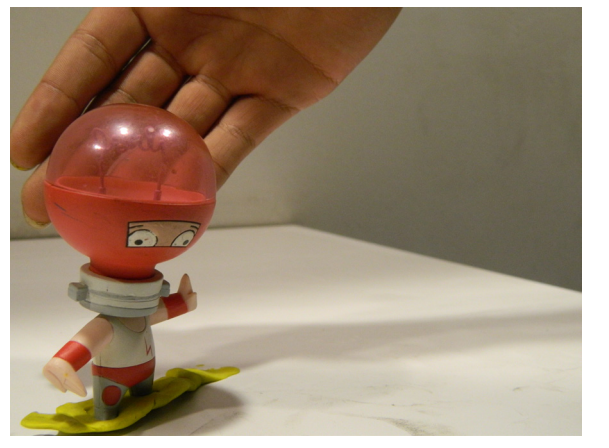

Corto StopMotion inspirado en cortos publicitarios de Mtv. Director y Camarógrafo Tiempo: 3 minutos Cámara Fotográfica Digital Edición Photoshop y FinalCut

#### Comunicación Audiovisual , 2012

Portafolio Personal

Cine V es un programa de televisión, que presentaba en cada capítulo películas bizarras, animado por el Profesor Cordova y asistido por su fiel monstruo. Director y Co-guionista

Portafolio Personal

#### Comunicación Audiovisual , 2012

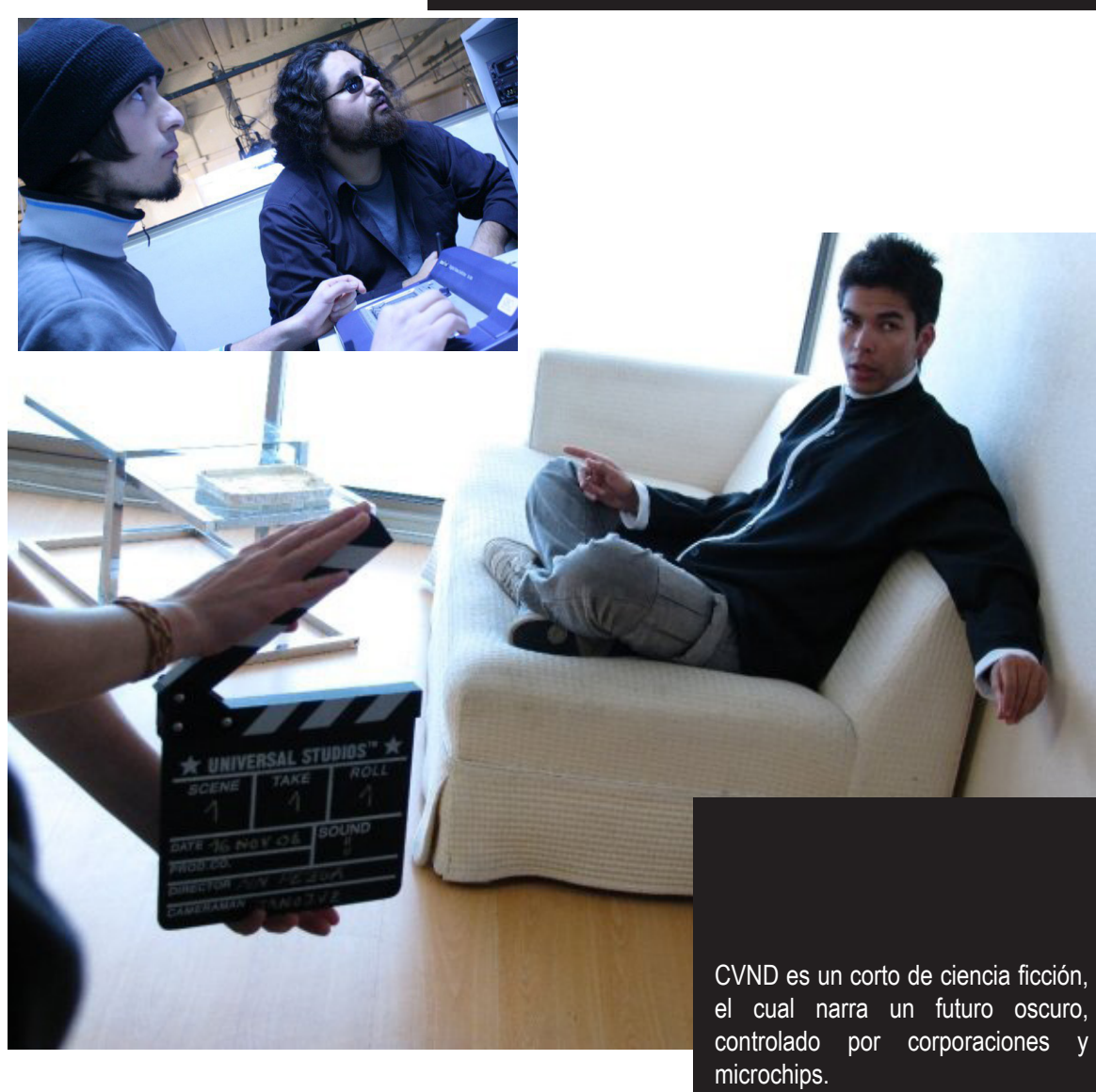

OneShot TV

Portafolio Personal

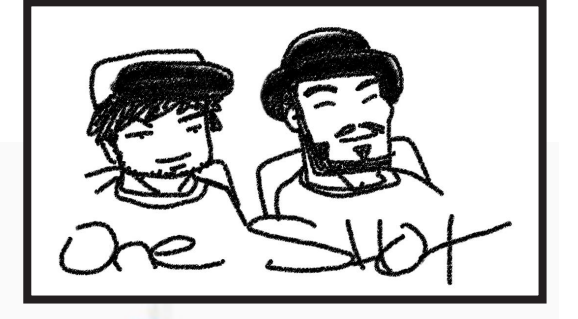

LiveStream a modo de postcast, que analiza franquicias de la cultura pop. En la foto junto con mi hermano Felipe Poblete, co-animador y fundador del poyecto.

Conductor y Director de contenidos

![](_page_22_Figure_0.jpeg)

PRACTICAL PROFESIONAL

Práctica Profesional

ealicé mi Práctica en el local de producciones publicitarias Huella Digital<br>el 20 de Marzo hasta el 29 de Mayo del 2017, cuya sede es en 6 Oriente<br>el 1470 Rotonda 15 Norte, Viña del Mar. Mi profesora a cargo fue Veronica el 20 de Marzo hasta el 29 de Mayo del 2017, cuya sede es en 6 Oriente 1470 Rotonda 15 Norte, Viña del Mar. Mi profesora a cargo fue Veronica Leyton, la cual me ayudo a tomar seguridad de mis conocimientos y haciendo la experiencia bastante grata. Mi jefe directo fue Dunia Ramos, y puedo decir que en general se tenía un buen ambiente laboral, sentí el apoyo tanto de mi jefa como de mis compañeros y mi desempeño dió como resultado una confirmación de mis conocimientos, como la comprensión de las comunicaciones a nivel yo y cliente, o yo y compañeros; ítem sumamente importante para llevar a un buen final algún proyecto.

En estas páginas atestiguaran parte de mi experiencia como practicante.

#### Desinstalación de Adhesivo Vinilo PVC

Práctica Profesional

![](_page_27_Picture_2.jpeg)

Práctica Profesional

Impresión Adhesivo

Bienvenidos

Leonardo

6 DE ABRIL 2017

.<br>Ilison

![](_page_28_Picture_2.jpeg)

Archivo corregido en Illustrator y Photoshop, impresó en 300 dpi, pegado en trovicel y empaquetado. Tamaño: 80x100 cms Impresión Inkjet CMYK 4/0 Sustrato: Vinilo Adhesivo Brillante

Práctica Profesional

#### Corrección de Archivo

![](_page_29_Picture_2.jpeg)

![](_page_29_Picture_3.jpeg)

y Phoshop. Este se usaría para la producción de flyers. Tamaño: 12x15 cms Impresión Inkjet CMYK 1/0 Sustrato: Papel Couché 90g

## Estampado Polera Práctica Profesional

# AMINAS & POLARIZADOS

![](_page_30_Picture_3.jpeg)

Corrección de archivos en Illustrator, uso de Plotter de Corte y finalmente estampado. Tamaños: 40x24,7 Espalda 8x4,9 cms Frontal Sustrato: Adhesivo Termo Vinilo Brillante Polera M masculina Algodón 100%

![](_page_32_Picture_0.jpeg)

Estos son algunos encargos realizados en mi período como estudiante en <br>Estos y me marcaron para entender cierta funcionalidad del diseño, o tan<br>Esolo estan en estas páginas por un gusto personal, por su resultado o el Duoc, y me marcaron para entender cierta funcionalidad del diseño, o tan solo estan en estas páginas por un gusto personal, por su resultado o el tiempo invertido en ellos.

A su vez, la convivencia universitaria me permitió la corrección de mis propios trabajos, esto es dado al compañerismo de generación que teníamos.

Examen Taller Elementos Gráficos, 2015

Portafolio Académico

![](_page_35_Picture_2.jpeg)

#### Examen Técnicas de Representación, 2015

![](_page_36_Picture_2.jpeg)

A partir de dos piezas de ajedrez escogidas, se llegaban a representar cuatro diferentes técnicas. Tamaño: 25x50 cms Sustratos: Papel Canson 100g Papel Texturado 120ga Materiales: Lápiz Mina 3B Lápiz Pitt Charcoal Lápiz Pitt Pastel Papel Couché Impreso 90g Stickfix y tijeras

#### Edición de Publicaciones (Fanzine), 2016

MEDICAN

**COMICS 10** 

#### 1940 ALL-AMERICAN<br>COMICS #16

El primer Linterna Verde (Alan Scott) hizo su de-<br>but en julio de 1940 en el All-American Comics #16 (portada de Sheldon Moldoff) durante la Edad de Oro<br>del Cómic Americano.1 Su creación se la debemos al guionista Bill Finger y al dibujante Martín Nodell (bajo<br>el seudónimo Matt Dellon).

**Volte** 

El ingeniero de ferrocar riles Alan Scott experimentó<br>un inesperado cambio de<br>carrera como héroe enmascarera como neroe entras-<br>carado Green Lantern; cuan-<br>do una compañía rival hizo<br>descarrilar un tren para matar a todos sus ocupantes, Scott<br>fue salvado por la energía verde de un misterioso farol brillante que había tenido<br>sujetado durante el choque. El farol le habló y le revelo<br>que procedía de un meteoro<br>"llama verde" caído sobre la Tierra en la antigua China.<br>Cuando el meteorito fue descubierto por un farolero, e espíritu de su llama verde<br>profetizo: "Tres verde brillare verde: la primera... para traer muerte; la segunda...para<br>traer vida; y la tercera ipara traer poder!". Para cuan-

sua via a una para a ser pousar. Francia de la contrata a una contrata de la contrata de de la contrata de la contrata de la contrata de la contrata de la contrata de la contrata de la contrata de la contrata de la contrat verde por tercera vez, fue para dar un gran poder a<br>Scott: le enseño como tallar un fragmento para dar forma a un anillo que le daría los poderes del vuelo y (junto al simulador de vuelo que está la intangibilidad y Alan Scott se convirtió en el supe héroe Linterna Verde

Llevo a los saboteadores del tren ente la justicia en la ultima viñeta de la historia, apareció con un colorido traje de justiciero.

**1949 GREEN LANTERN #9** Linterna Verde creo un lema para la historia con la lectura de lo que se convertiría en su juramento oficial. En un relato escrito por Al Bester y dibujado por Martin Nodell, Alan Scott cargo su ar illo místico de poder recitando: "En el día más brillante, en la no che mais oscura, el mal no escapara de mi vigía.<br>Que aquellos que adoran el mal teman mi poder ;La<br>luz de la Linterna Verde!". El anillo de Linterna Verde

debía recargarse cada día y,<br>aunque no era necesario un juramento, este añadía cierto grado de formalidad al proce-

#### 1959 SHOUCASE "Tras la difícil época para

los títulos de superhéroes de<br>mediados de los años 1950, DC había decidido modern izar una serie de personajes<br>para inyectar nueva vida en<br>el género. El quionista John Broome y el<br>Kane se asegu<br>terna Verde tu

en este núme En la primera historia, "SOS Green que encontrara un sucesor. A kilómetro<br>el piloto de pruebas Hal Jordan se via un destello de luz verde; luego supo<br>Abin Sur lo había eleguido como su su función y la responsabilidad que imp se convirtió en el primer Linterna Ve

Las dos historias restantes de Sho secreto de la lanza ignea" y "La ame fugitivo") marcaron el tono de las a

Revista que muestra la historia editorial del superheroe de DC Comics: Green Lantern. Editado en InDesign y Photoshop. Tamaño: 14,3x19,3 cms Impresión: Láser Portada y contraportada CMYK 4/2 Cuerpo Dúotono 2/2 Sustrato: Papel Bond 24 75g Encuadernación: Corchete caballete Términaciones: Plisado y corte

non impueza en el anillo de poder de Linterna Verde número, Linterna viajaba a Calor, "El planeta de los implicaba que Jordan era vulnerable Condenados", para salvar a sus habial color amarillo. **SHOWCASE GREEN** 

Ambas historias se ocuparon también de la vida personal de Jor-<br>dan: la primera presentó a Carrol Ferris, objetivo romántico de Hal rens, oujeuvo formando de rial,<br>quien más tarde se convertirá en<br>Zafiro Estelar, adversaria de Linter-<br>na Verde. En "La amenaza del mísil fugitivo", el deber de Hal como Lincia verde le nizo interrumpir una<br>cita con Carol, estableciendo así la<br>tensión entre sus obligaciones como<br>Linterna y su vida privada.

#### **1960 THE BRAVE AND BOLD #28**

EN UNE COMMENCIÓN COMO EN UN EN UNA época en que los superhéroes eran una raza minoritaria en los comics, el editor Julius Schwartz había vuelto a popularizarlos revitalizando

entes de Linterna Verde, al mostrar como Jordan e ados no solo de las hazañas del guerrero esmeralsalvaba un avión de estrellarse y detenía un misil da, sino de expandir su importancia a nivel cósmico;<br>incontrolado. El lector también era informado de que y lo hicieron sin perder tiempo. En el histórico primer

tantes, humanoides varones, de una criatura gigantesca que arrojaba rayos<br>de energía debilitadora de la voluntad.<br>Tras una lucha breve pero intensa, el hero conseguía atrapar a la criatura<br>en hielo que encerraba bajo un glaciar.<br>Pero lo que hizo esta historieta memorable entre los fans fue el recordatorio<br>del origen de Linterna Verde a la vez que presentaba a los Guardianes del Universo, los "jefes" en el planeta Oa<br>del héroe espacial del sector 2814... aun cuando inicialmente habían borrado de la mente de Hal el recuerdo de

Un enemigo mucho más local, aunque igual-<br>mente peligroso, iba a acosar a Linterna y a Coast<br>City en la segunda historieta de esta entrega, donde el ravo hipnótico de un científico permitia controlar a otros para cumplir sus ordenes criminales. El porta-

![](_page_37_Picture_21.jpeg)

#### Examen de Edición de Publicaciones, 2016

![](_page_38_Picture_2.jpeg)

#### Mayuri Kurotsuchi

s el actual Capitán de la Duodécima <<br>División del Gotei 13 y el Segundo<br>Presidente del Departamento de Inves-

tigación y Desarrollo.<br>Debut Manga: Capítulo 81 Debut Anime: Episodio 24 Cumpleaños: 30 de Marzo Altura: 1.74 m Peso: 54 kg Género: Masculino

Ocupación: Cápitan de 12ª División, 2° Presidente del Departamento de Investigación y Desarrollo

Ashisogi Jizō (Cabeza asesina de Ksitigarbha)

Shikai: el comando para su liberación inicial es desgarra (kakimushire)<br>Ashisogi Jizō adquiere la forma entonces de un tridente corto, dorado, curvo y grueso, con una cabeza en forma de bebé cerca de su empuñadura. Las heridas causadas por su Shikai cortan las terminaciones nerviosas que Las rienuas causadas por su cinemal contam as unimidades, a diferencia de el provincio de su rival hasta sus extremidades, a diferencia de un sedante, el veneno de Ashisogi Jizō no elimina el dolor en las heridas infligidas, sólo el movimiento y aunque la parálisis sea efimera, en combate es una gran desventaja. Técnicas:<br>Ashisogi Jizō, Kyōdo Yon (Corte de pierna Jizō, Terror magnitud 4)

Bankai: Konjiki Ashisogi Jizō (Cabeza Asesina de Ksitigarbha Dorada) Su Forma es la de una gigantesca oruga con una grotesca cabeza de bebé que<br>forma es la de una gigantesca oruga con una grotesca cabeza de bebé que<br>produce un mortal gas venenoso, derivado de la sangre del propio Kurotsu.<br>chi pelea, cambia los componentes del veneno que extiende su bankai, haciendo<br>dolo imposible de evadir con un único antidoto. Konjiki Ashisogi Jizō tiene decenas de hojas cortantes debajo de su cabeza, lo que le permite embestir a sus enemigos y aplastarlos directamente, por lo que el bankai es tanto

un arma a distancia como de proximidad. Mayuri ha modificado su propia liberación completa para que se autodestruya si esta fuera manipulada en su contra, eliminando de esta manera cualquier riesgo.

Bankai Modificado: Konjiki Ashisogi Jizō: Matai Fukuin Shōtai (Oro Jizō corte de pierna: Útero demoníaco cubriendo el sello del cuerpo sintomático) Cone de pierma, cienci demonitado cubriente en seino del cuentro sintentrator).<br>Cuando sea necesario, Mayuri puede desatar una forma modificada de su<br>Bankai. Esto toma la forma de un bebé enorme, fornido, de piel oscura, v ballhar, Este torna la lomia de un bebe enorme, formato, de plen oscara,<br>tido con un taparrabos blanco y con tela blanca que cubre sus pectora<br>Tiene una cabeza deformada con ojos

adornada con dos cuernos que sostieno vientre tiene un gran corte vertical en el d<br>lados. El bebé se apoya en una gran pila<br>con venas visibles. Su habilidad es de cre<br>con venas visibles. Su habilidad es de cre jiki Ashisogi Jizō con la información y dat

- The Monitor of the information y date<br>crear habilidades específicas contra los o<br>Konjiki Ashisogi Jizō (Nervios de la s<br>MODIFICACIÓN DEL CUER
- Nikushibuki (Explosión de Carne)<br>Jabarakaina (Brazo del vientre de la
- 
- Nisehada (Piel falsa) Cirugía de reemplazo de órganos.
- **INVENCIONES**
- Hojiku-Zai (Carne de Reconciliación
- Droga sobrehumana. Nikubakudan (Bomba de Carne)
- Ejercito de Zombies personales.
- **CURIOSIDADES**
- Según el propio Tite Kubo, represent Mayuri y Nemu comparten el mismo
- creó a Nemu en el día de su cumplea<br>El apellido Kurotsuchi es uno de los usan un kanji basado en el significa<br>"Kurotsuchi" significa "suelo negro". S kanji es "ne" o "so".
- Tite Kubo dice el kanji que le represer

67

39

Libro que describe personajes del manga y anime Bleach. Editado en InDesign y Photoshop. Tamaño: 13x17,3 cms Impresión: Láser Portada y contraportada CMYK 4/0 Cuerpo CMYK 4/4 Guardas 1/0 PantoneStrongRedU Sustratos: Cartulina reverso blanco 350q

Papel Bond 24 75q Encuadernación: Hotmelt

Términaciones: Folia, plisado y corte

![](_page_39_Picture_0.jpeg)

Desplegable de diferentes técnicas visuales y composiciónes. Tamaños: 20x20 cms 600x20cms Sustrato: Papel Hilado Nº9 120g Materiales: Revistas, plumones, piroxilina, tiralíneas, papeles lustres, tijeras, stickfix, cinta doblefaz.

![](_page_39_Picture_3.jpeg)

Procesos de Impresión , 2015

![](_page_40_Picture_2.jpeg)

Impresión Análoga experimental en diversos sustratos. Tamaño: 13,5x16 cms Impresión: Tórculo de impresión Tinta Offset 1/0 Sustratos: Linóleo (matriz) Cartulina Flúor 100g

![](_page_41_Picture_0.jpeg)

Creación de una tarjeta. Editado en **Illustrator.** Tamaño: 13,2x24,9 cms Impresión Láser CMYK 4/4 Sustrato: Papel Bond 24 75g

![](_page_41_Picture_2.jpeg)

## Pre Prensa, 2016

![](_page_42_Picture_2.jpeg)

![](_page_42_Picture_4.jpeg)

As del Frente Batalli<br>son excrisionalmente

Edición y montaje de flyer, usando Illustrator , InDesign y Photoshop. Tamaño: 49,2x17,2 cms

![](_page_44_Picture_0.jpeg)

Conclusión

solo la práctica nos hara mejores, suena bastante trillado y básico, pero es<br>una verdad que cuesta asumir, es grato trabajar en lo que a uno le gusta, y<br>es fácil ejercer cuando te dicen que realizar, y aquí esta la primera una verdad que cuesta asumir, es grato trabajar en lo que a uno le gusta, y  $\angle$  es fácil ejercer cuando te dicen que realizar, y aquí esta la primera tentación de perder el rumbo, a su vez relajarnos porque no tenemos quien nos de orden, es simple olvidar la motivación que nos lleva a elegir esta carrera; pero la creación del hábito del constante trabajo nos llevara a ser el profesional que anhelamos.

Es por ello que aunque términe mi etapa académica, no significa que deje de aprender, segiré perfeccionando estas competencias y ejercere lo mejor de mi, ya que mi trabajo no es solo fruto mío sino de todos aquellos que fueron parte de mi experiencias académicas y personales, en consecuencia debó de mostrar que han hecho bien al confiar en mi persona.

**Impresión**

Impresión Inkjet CMYK 4/4

#### **Sustrato**

**Portada y contraportada:**  Cartón Piedra 1.3 mm - Cartulina Texturizada Prisma 220 g **Cuerpo:** Papel Couché 100 g **Guarda:** Papel Ahuesado 100 g **Contenedor:** Cartón Piedra 1.3 mm - Papel Iris 80 g

#### **Terminaciones**

**Corte** Plisado Folia (Adhesivo Vinilo Brillante) Maquilado

#### **Encuadernación**

Hotmelt

#### **Tamaño**

17,5x20 cms

*Viña del Mar, Chile 2017*

![](_page_47_Picture_11.jpeg)

![](_page_47_Picture_12.jpeg)